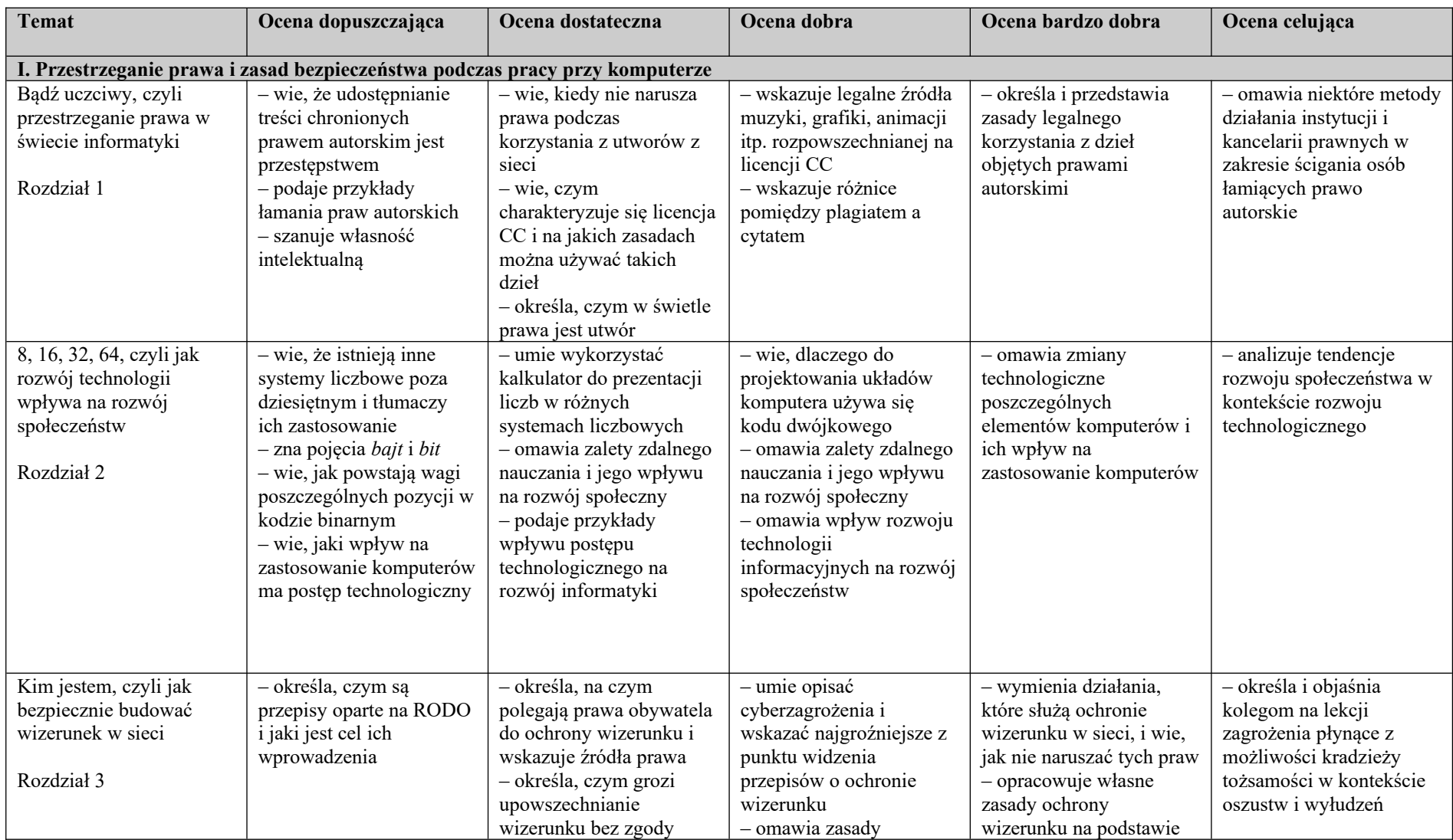

## **Wymagania edukacyjne z informatyki kl. 1 zakres podstawowy**

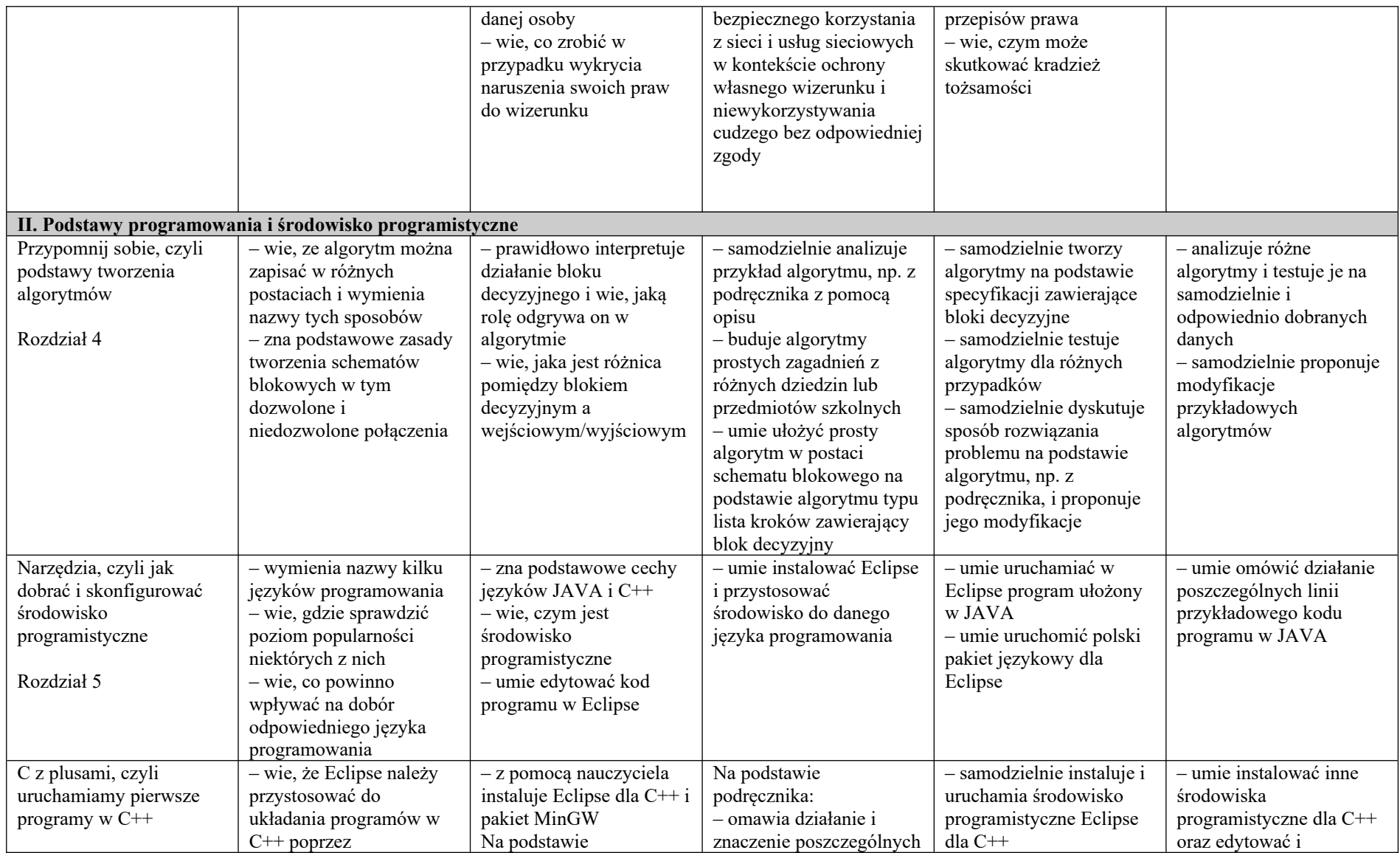

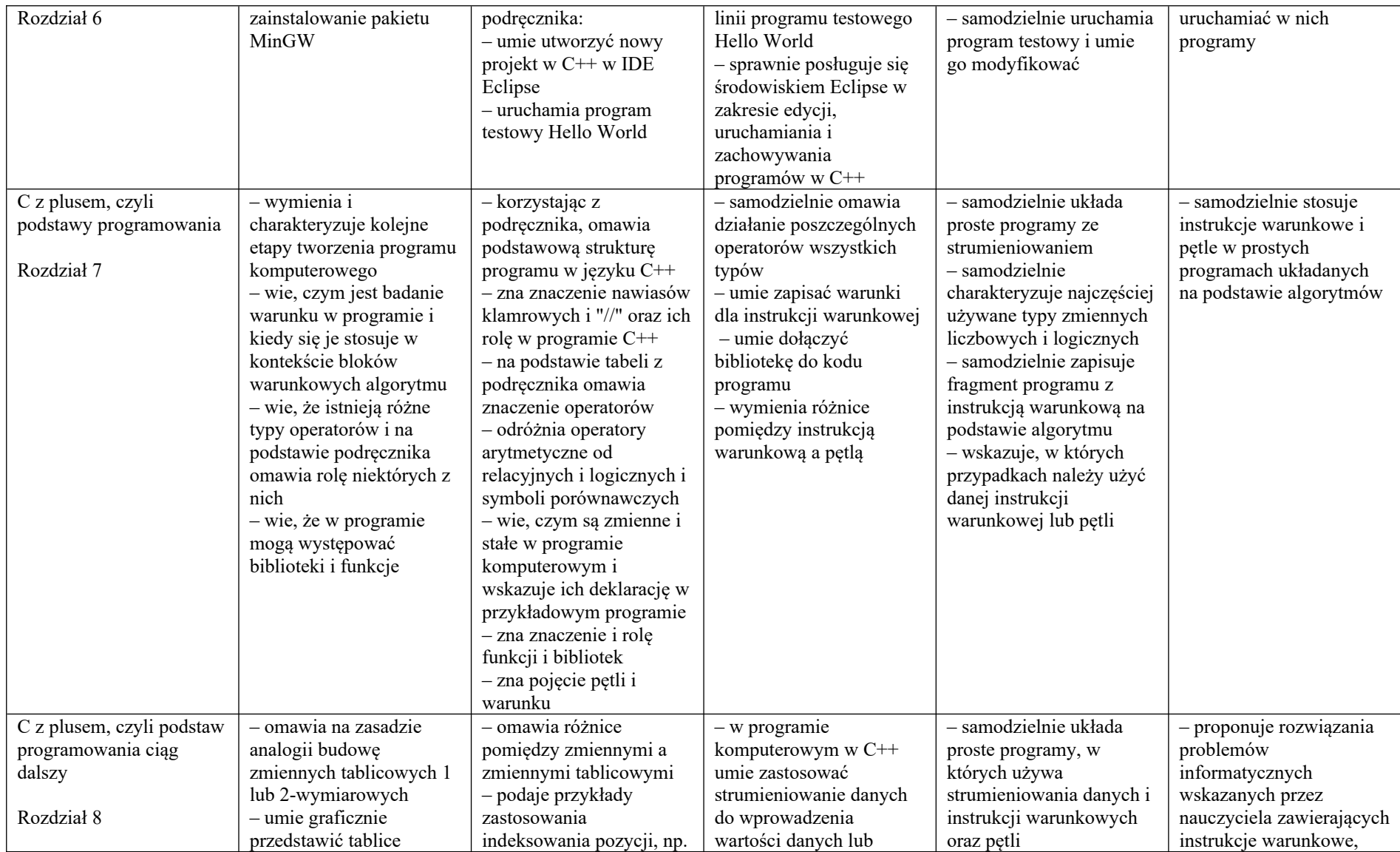

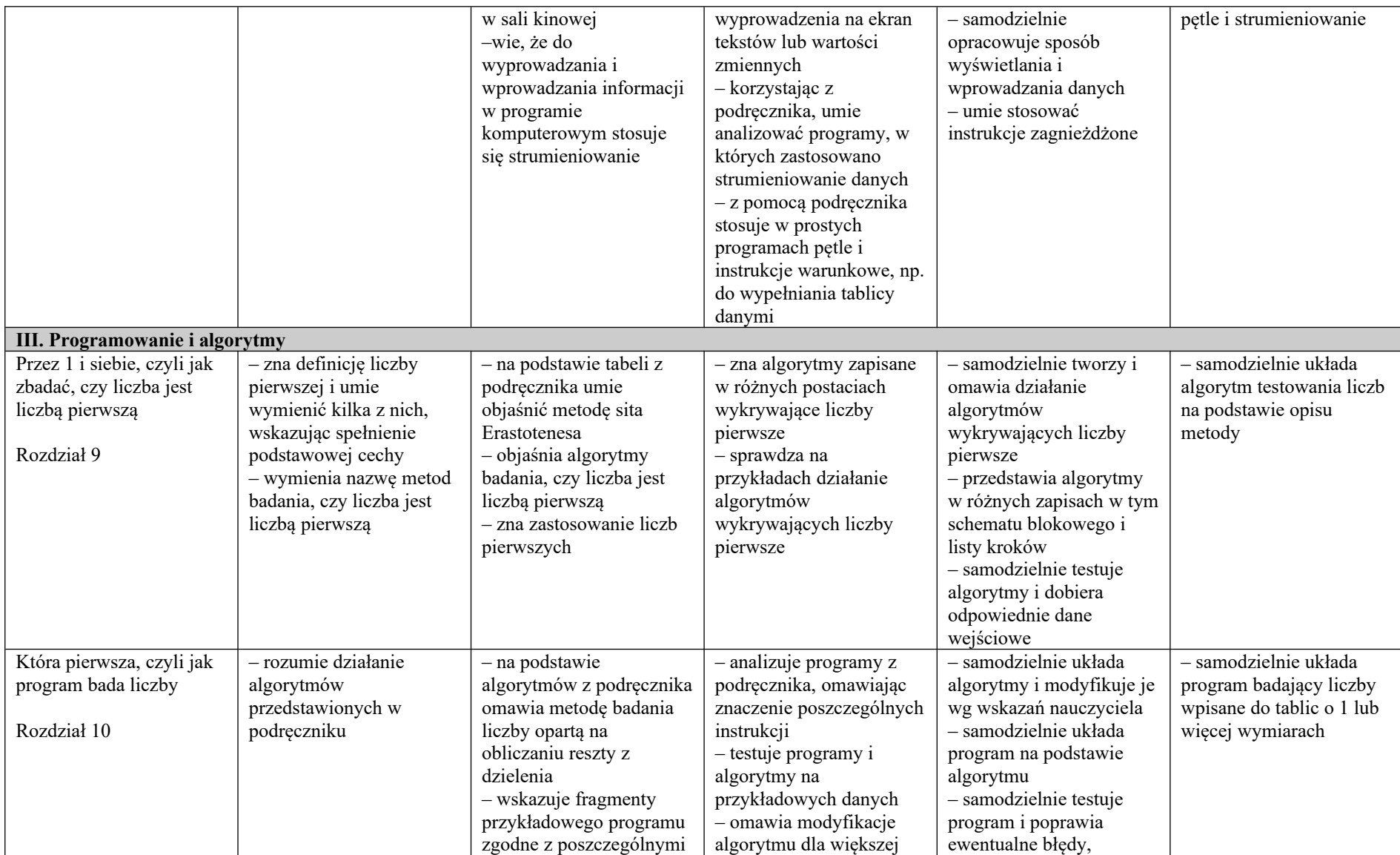

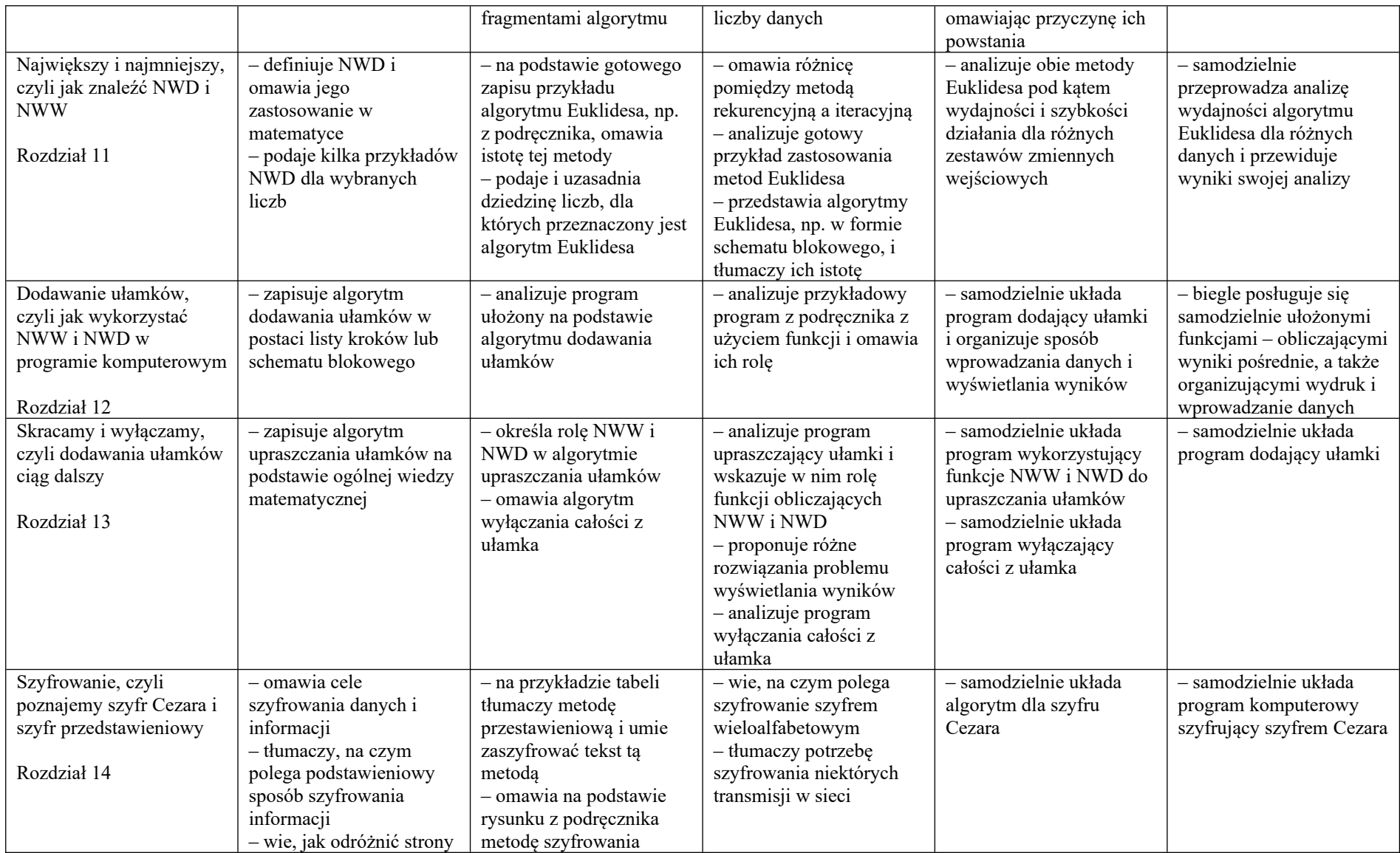

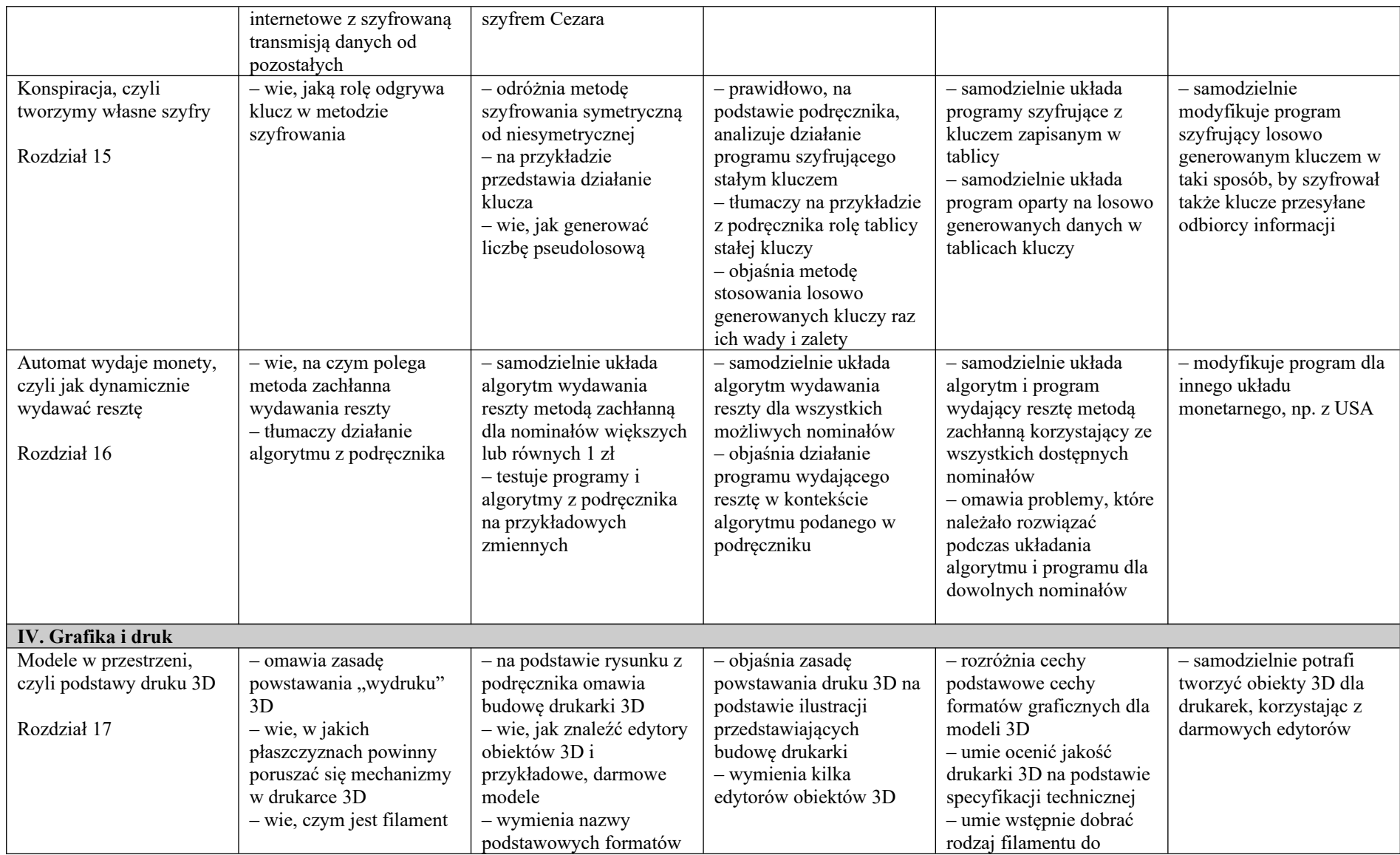

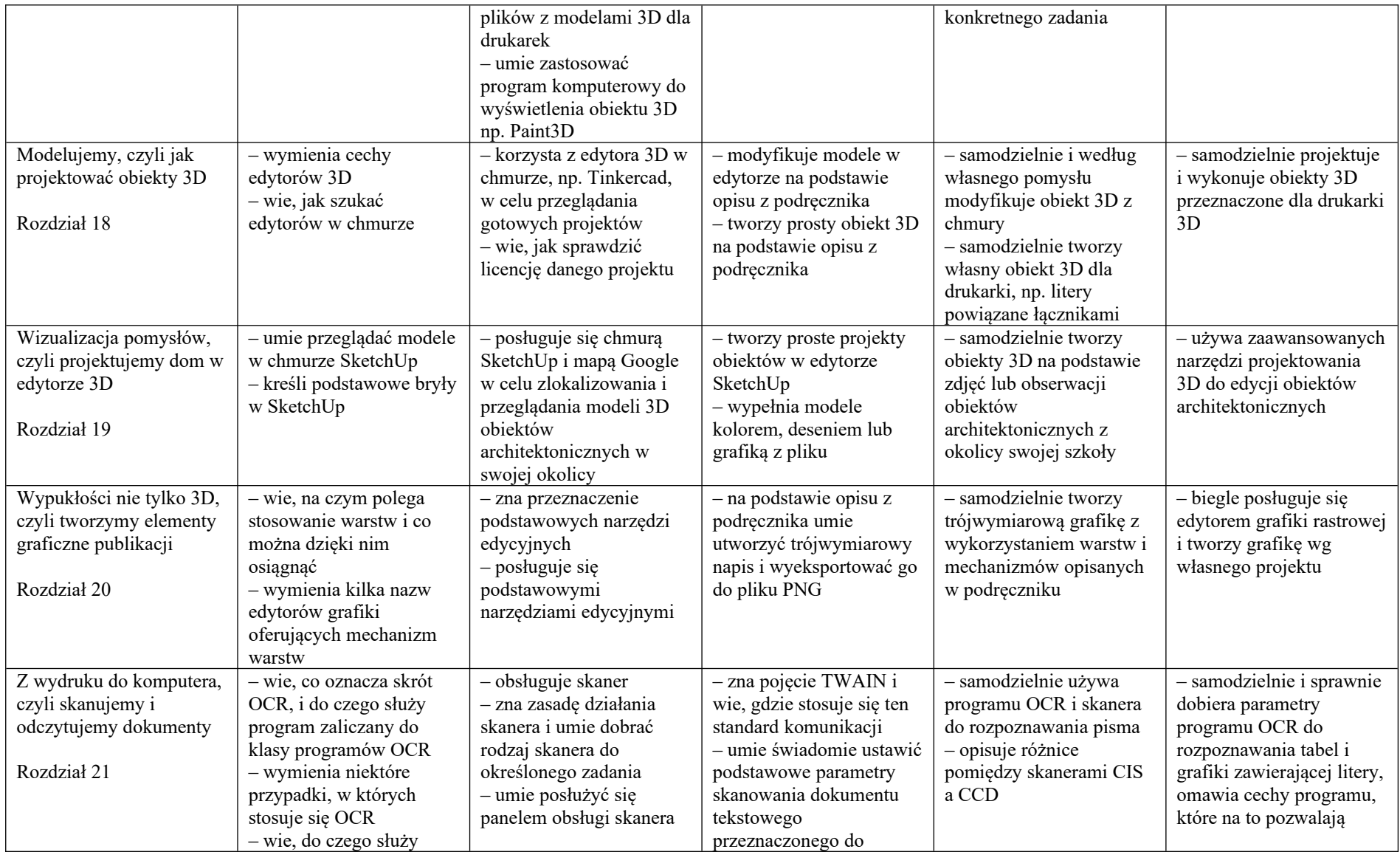

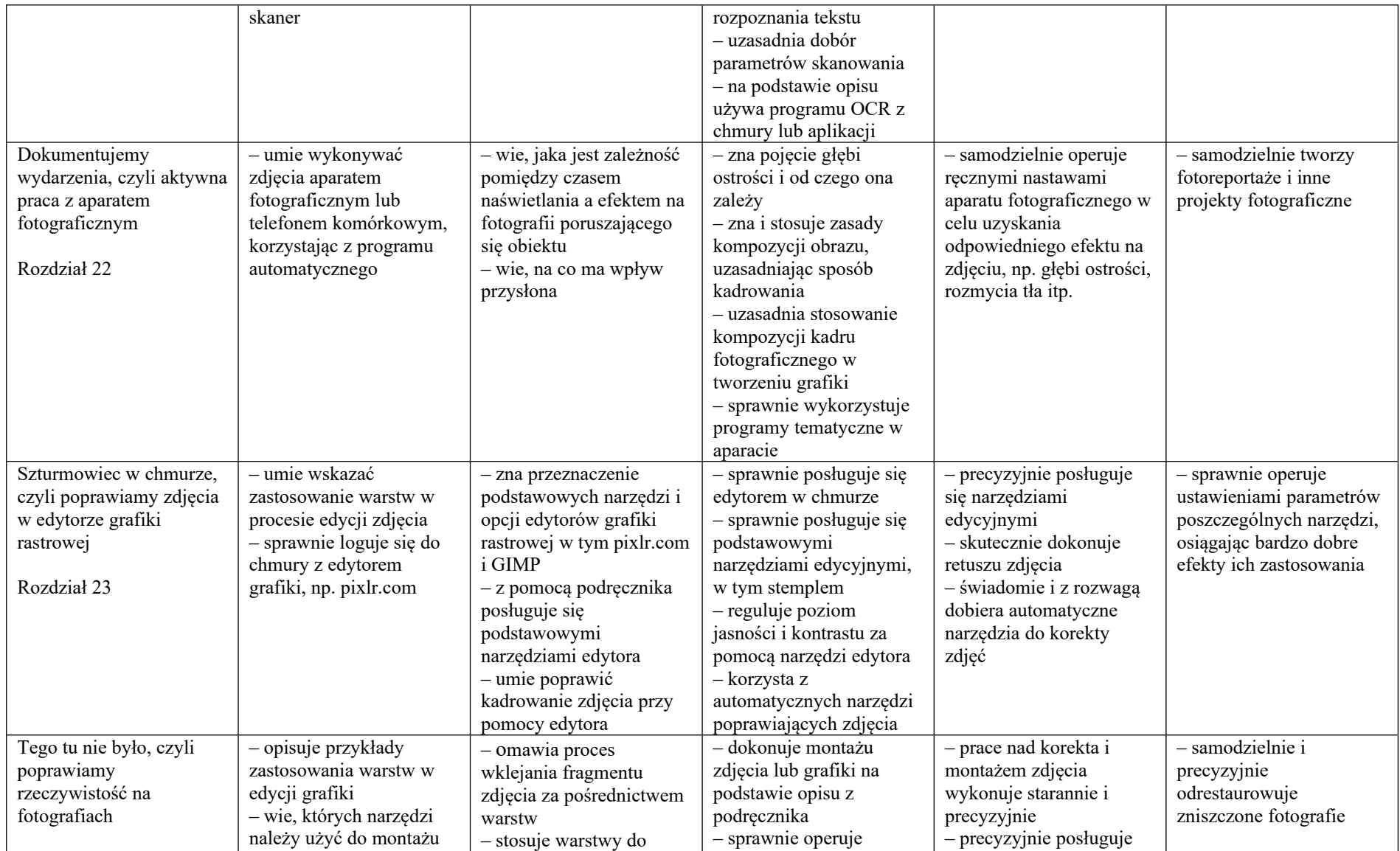

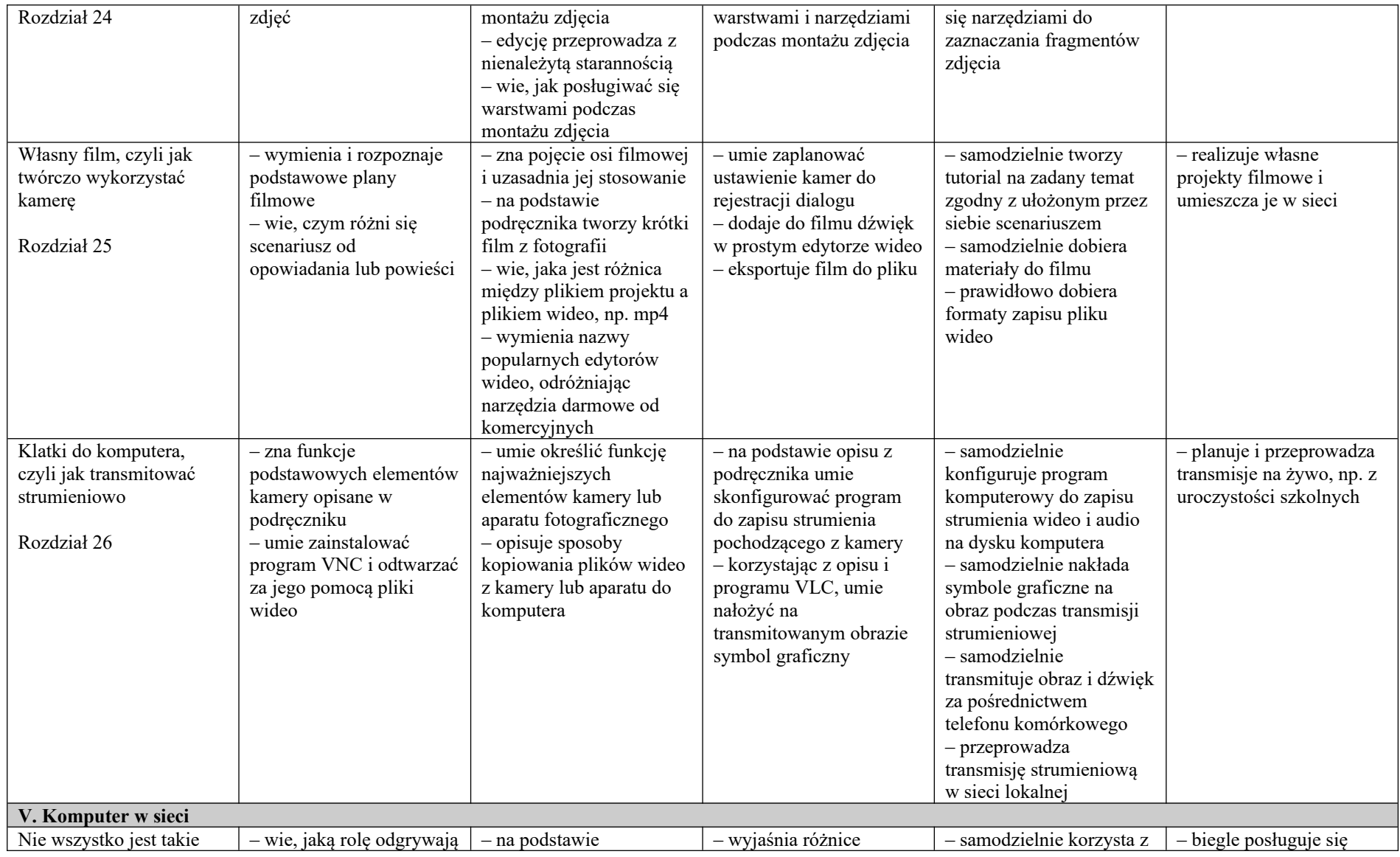

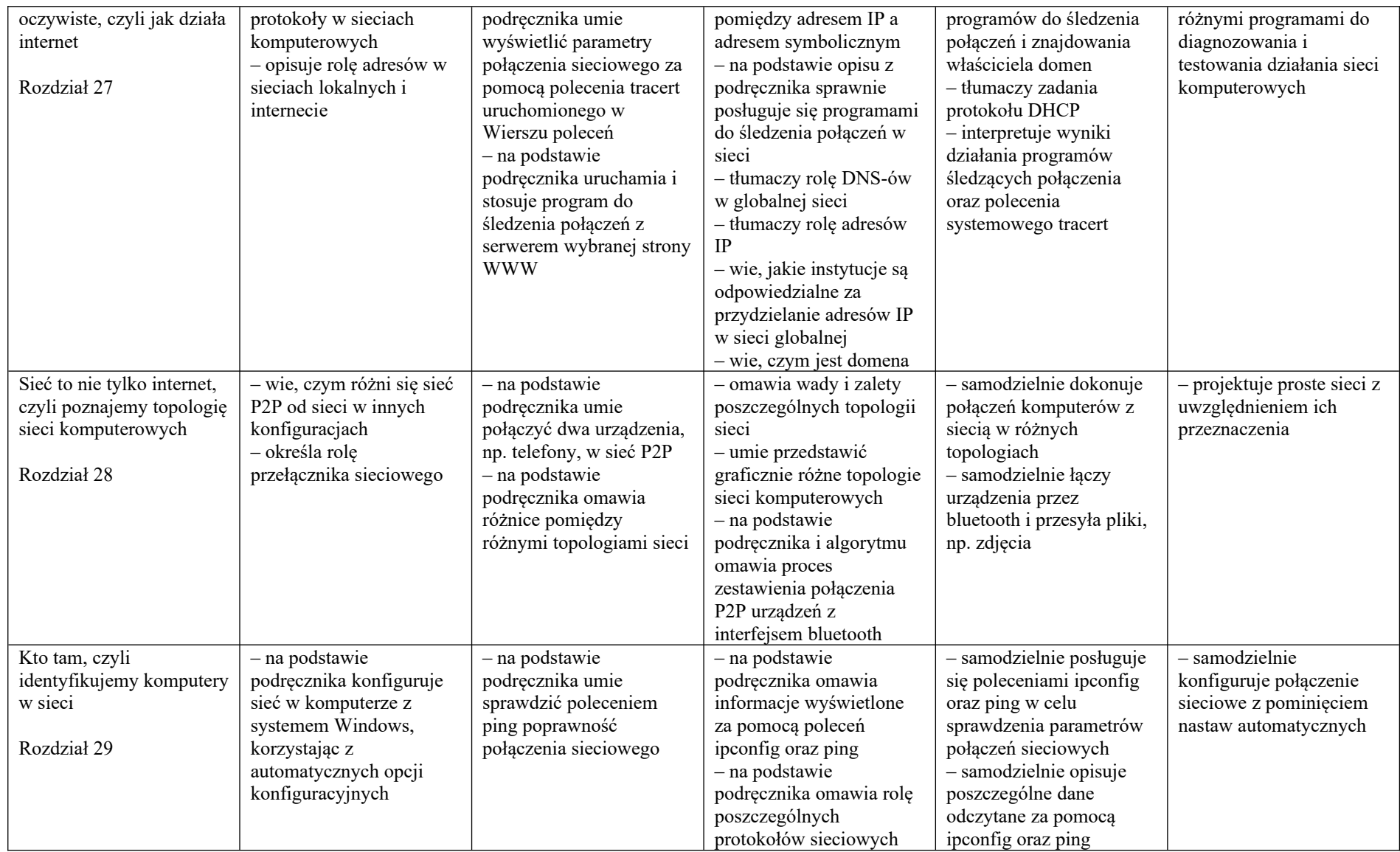

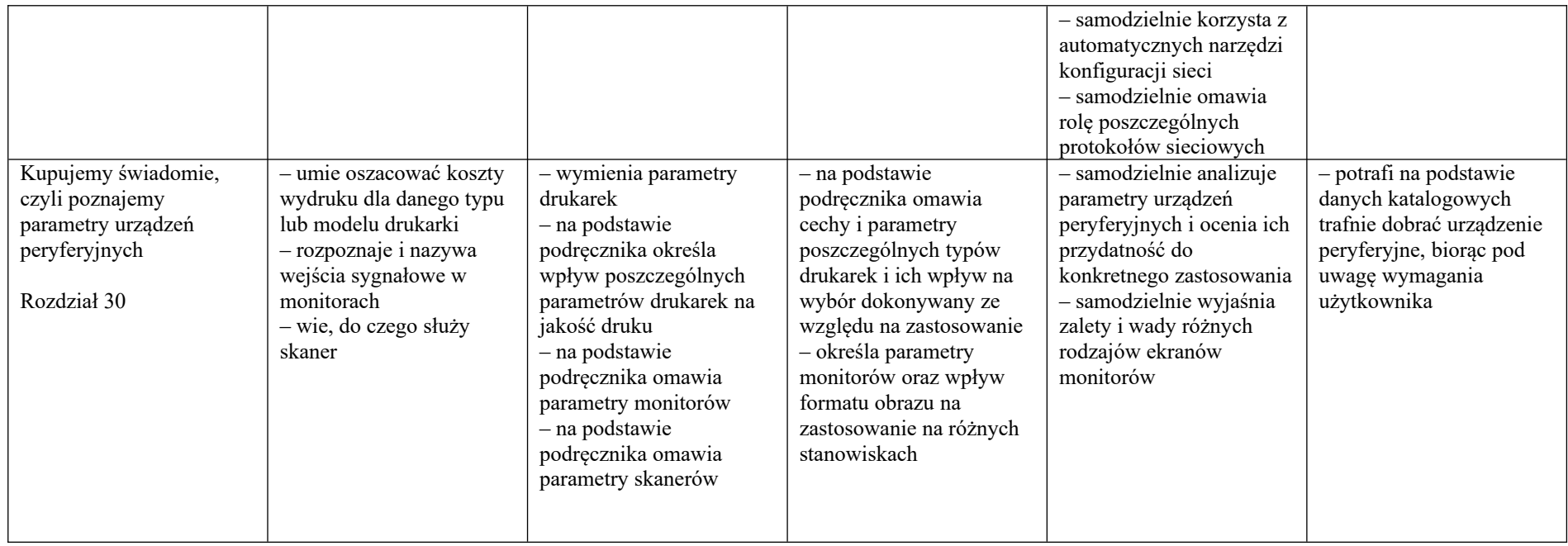

## Uwaga!

W planie pominięto podstawowe umiejętności, które uczeń już zdobyć na wcześniejszym etapie edukacji, np. zachowywanie plików projektów, wczytywanie dokumentów do edycji i posługiwanie się systemem operacyjnym.